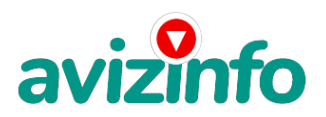

## **Быстро и просто получить прибыль**

## Самарканд, Узбекистан

 Несколько месяцев назад я начала искать хороший способ заработать в Интернете. Я участвовала во многих проектах, большинство из которых оказались лохотронами. Я потеряла кучу денег и времени, но однажды мне все-таки повезло. Я нашла реально действующий способ. Бродя, как обычно, по разного рода форумам, я нашла статью, в которой говорилось, что МОЖНО СДЕЛАТЬ ТЫСЯЧИ ДОЛЛАРОВ ЗА ПАРУ НЕДЕЛЬ ПРИ ВЛОЖЕНИИ ВСЕГО 70 рублей (таких денег за ДВЕ НЕДЕЛИ вы явно не увидите. Гораздо позже). Там говорилось, что надо послать по 10 руб. на 7 Internet кошельков, которые ниже перечислены. Потом Вы вписываете номер своего Internet кошелька и закидываете данное сообщение (с Ващим номером на седьмой строчке) на 200 разных форумов. Никаких уловок. Сначала я конечно не поверила, т.к. к данному времени я стала уже достаточно опытна. Но я очень азартный и упорный человек и поэтому я все-таки решила попробовать. К этому моменту у меня уже был Internet кошелек. Я перечислила всем участникам акции по 10 руб. и начала рассылать эти объявления по разным форумам. В течение 2-х дней я зарегистрировалась на 80 бизнес-форумах и бесплатных досках объявлений. Прошла неделя, заглядываю в свой Интернет кошелек - поступлений никаких нет. А разные участники пишут, что за неделю заработали кто по 25\$, кто по 15\$. Меня начали одолевать сомнения. Но когда еще через неделю я открыла свой Интернет кошелек, а в нем было около 800 рублей. Непонятная картина, но всё равно за 2 недели 800 рублей это уже результат. И тут началось самое интересное: на мой кошелёк стали приходить деньги каждый день, спустя ещё 2 недели на моем счету уже было более 20 тыс. руб. После этого я отправила свои объявления ещё на 120 форумов. Результат был ошеломляющий. По прошествии всего 2 месяцев, я получила 3400\$ и деньги идут каждый день. Каждые 10 минут на мой счёт поступает по 10 рублей. И это все только за цену в 70 руб.!!! Я не поверила, что это работает, пока не начала получать переводы со всей страны. Моя работа теперь - это каждый день по 2 часа в Интернете и ВСЁ! А заработок такой, что никаким начальникам и руководителям даже и не снился. Теперь я расскажу Вам, как это работает, и самое главное ПОЧЕМУ! Я вам обещаю, что если вы будете в точности соблюдать ниже перечисленные инструкции, то вы начнете получать намного больше денег, чем вы думали, не прилагая к этому особых усилий. Согласитесь, это просто!!! И ваш вклад составляет всего 70 рублей... ВАЖНО: ЭТО НЕ ОБМАН И ПРИ ЭТОМ ВЫ НИЧЕМ НЕ РИСКУЕТЕ, НО ЭТО РАБОТАЕТ!!! ВНИМАНИЕ!!! ПРОЧТИТЕ ЭТУ СТАТЬЮ ПАРУ РАЗ!!! Всё это удачно работает благодаря ЧЕСТНОСТИ участников. ТРИ ШАГА К УСПЕХУ: Шаг 1. Зарегистрируйтесь с системе Яндекс.Деньги, которая находится по адресу (www.money.yandex.ru ), хорошенько ознакомьтесь с данной системой как она работает. Установите Интернет. Кошелек, затем выберите оптимальный для себя вариант пополнения кошелька и внесите 70 руб. на свой кошелек (желательно немного побольше (80-90), т.к. там берется комиссия с денег в размере 0, 5%). Способы пополнения кошелька указаны на том же сайте. Ничего сложного. Шаг 2. Возьмите первый номер кошелька из нижеуказанного списка, отправьте на него 10 руб., вписав этот номер в поле "Номер счёта", (в поля "Имя получателя" и "E-mail получателя" вписывать ничего не нужно), в поле Контракт/назначение платежа: напишите - "Пожалуйста, внесите меня в список Yandex кошельков". Все, что Вы сделали - это создали услугу, и самое главное - абсолютно легально. Вы просите законный сервис, за который платите. Далее, начиная со второго, по аналогии отправьте по 10 руб. на следующие 6 кошельков (не забудьте вписывать в поле Контракт/назначение платежа: "Пожалуйста, внесите меня в список Yandex кошельков"). 1. 41001279096331

2 . 41001286671862

3. 41001273406644

4. 410011031693297

5. 41001726231633

6. 41001491550002

7. 41001991733911

ПОВТОРЯЮ, чтобы получать нарастающий до**Аоіх Infóбход**имо отправить на каждый из этих 7 кошельков п**о́ /l͡2**) рублей, иначе сетевыми модера**лааемисЯафежая доема весоп ла будетя совыненный и тему и** не сможете получить деньги. Шаг 3. Теперь, ВНИМАНИЕ!!! После того, как Вы выполнили ШАГ 2, скопируйте к себе на компьютер весь этот текст от начала до конца

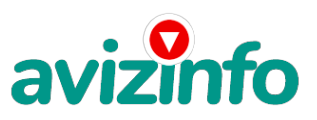

## avizinfo.uz

(можно в формате txt или ещё как вам удобней). В скопированной статье вычеркните из этого списка 1-й кошелёк и переместите 2-й кошелёк на место 1-го, который Вы стёрли, тем самым переместите список на одну строку выше (7-й становится 6-ым, 6-й становится 5-ым и т.д.), и впишите в 7-ю строчку Ваш кошелёк. Желательно не делать в этой статье какиелибо другие изменения, так как этот текст наиболее понятно излагает смысл. Разместите эту статью на не менее чем 200 форумах или рассылайте по почте. Запомните, чем больше вы разместите, тем выше будет ваш доход, и этот доход будет напрямую зависеть от вас. Размещение этой статьи на 200 форумах, даже на самых малопосещаемых, гарантирует Вам доход. Больше размещений - больше доход при том в геометрической прогрессии. ПОМНИТЕ ЭТО!!! Этот бизнес продолжает существовать и процветать только БЛАГОДАРЯ ЧЕСТНОСТИ И СЕРЬЕЗНОСТИ УЧАСТНИКОВ. Это стоит всего 70 рублей и совсем пустяковой работы! ПОЛЕЗНАЯ ИНФОРМАЦИЯ! Следующие рекомендации помогут Вам разместить в сети Интернета эту статью. Вы можете воспользоваться поисковиками: Яandex.ru/Mail.ru/Google.ru/Yahoo.ru /Rambler.ru и т.д. Наберите в поисковом окне "бесплатные объявления", или "добавить вакансию", или "работа добавить вакансию", или "разместить вакансию бесплатно". Поисковик найдёт тысячи страниц, ссылки на которые сразу приводят на миллионы новых тем форумов. СОВЕТ: Не ограничивайтесь 10-20 страницами, дальше тоже будет из чего выбрать! И ещё. Не удивляйтесь, если вдруг на сайте, куда Вы захотели поместить своё объявление, окажутся подобные, одно или несколько. Это лишний раз подтверждает то, что этот бизнес действительно работает! Для ускорения работы можно воспользоваться программой автозаполнения: http://roboform.ru/ КИДАЙТЕ ОБЪЯВЛЕНИЕ НА ВСЕ ГОРОДА! Тогда у Вас будет много клиентов, которым Вы будете присылать этот файл! Первые две недели, а может и больше у Вас не будет никакого дохода, потому что Ваши клиенты будут читать данный файл, создавать Интернет-кошелек и вносить туда деньги. Возможно, некоторые будут сомневаться, как я (признаюсь, что раздумывала 2 недели, прежде чем решилась участвовать в проекте - выясняла достоверность № счетов Яndex кошельков, анализировала похожие статьи и т.д.), чтобы знать наверняка, что все, мои труды будут не напрасны! Но потом, спустя нескольких месяцев, Вы почувствуете «некое моральное и материальное» удовлетворение от проделанной работы. Это НЕОЖИДАННО И ПРИЯТНО!!! Начинаешь «очень уверенно стоять на ногах». СОВЕТ: Ведите нумерацию и учет ссылок «хороших» сайтов работы в табличной форме документа EXCEL, а также учет логинов и паролей регистрации (где-то требуют, где-то нет) или вводите везде одинаково, мне это очень пригодилось. Пример объявления: Хотели бы Вы зарабатывать от 1000 долларов в месяц? Это интересно, несложно и занимает всего несколько часов работы в день. Вы сами составляете свое рабочее расписание. Причем вам не требуется посещать какие-то непонятные курсы или кликать по ссылкам! Если у Вас есть компьютер и Интернет, то Вы готовы начать. Дополнительная информация: P.S. Эту статью писала не я, я всего лишь еще один участник этого проекта, но все же хочется внести и свой вклад в это дело. Так вот, я хочу ответить на самый главный вопрос, который возник у меня, когда я ее прочла: "А не лохотрон ли это?" Вот что я скажу по этому поводу, все зависит от Вас, да-да, именно от ВАС. Если вы будете уделять этому делу хотя бы по 1 часу в день, то после 2-3 дней вы получите результат, это я Вам гарантирую, и с каждым днем прибыли будут расти. Поверьте, проявите немного инициативы, и у Вас все получится. При условии, конечно, что вы поведете себя честно и выполните в точности всю инструкцию. И последнее: на семь кошельков я перевожу по 10 рублей и пять копеек. Тогда те кошельки получают по 10 рублей. Пять копеек система «Яндекс-деньги» берет как комиссионные. Желаю удачи!!!!!

Цена: Договорная Тип объявления: Услуги, предлагаю Торг: неуместен

**Мо Лили 31471**